How to create a second level global light baking software

Li Wenyao Game engine researcher, Netease Game

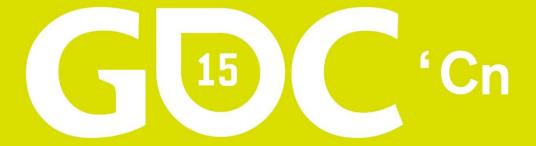

## 游戏开发者大会•中国

GAME DEVELOPERS CONFERENCE CHINA

SHANGHAI INTERNATIONAL CONVENTION CENTER SHANGHAI, CHINA · O CTOBER 25 - 27, 2015

## Outline

• Development background

• Baking direct lighting

• Baking indirect lighting

## Starting point 1——Global lighting

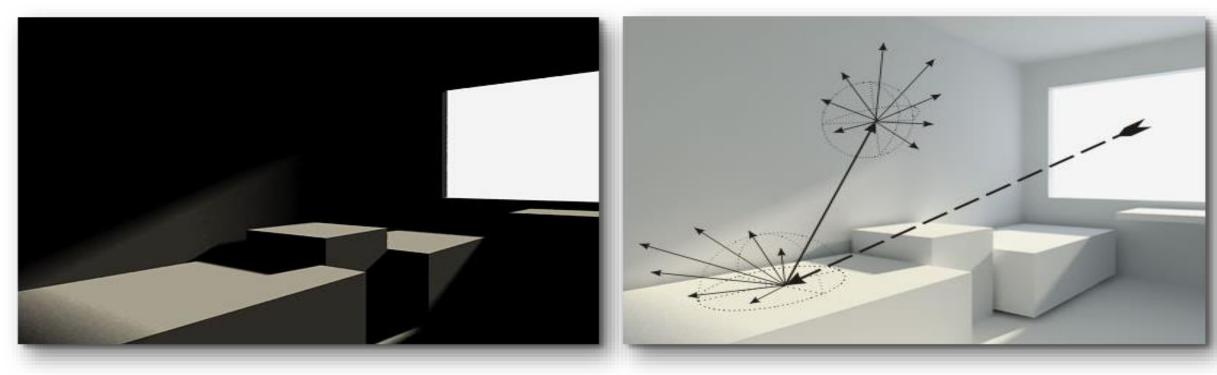

Direct lighting

Direct lighting + Indirect lighting

## Starting point 1——Global lighting

$$L_o(x, \omega_o) = L_e(x, \omega_o) + \int_{\Omega} f_r(x, \omega_o, \omega_i) L_i(x, \omega_i) |\cos \theta_i| d\omega_i$$

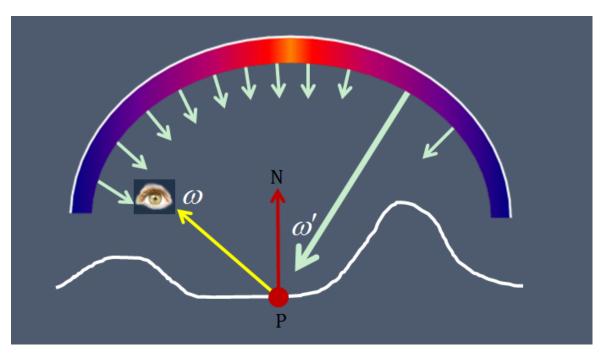

#### Exploration of real-time global lighting

• SSAO [Kajalin09, Bavoil08; Filion08, Mittring07]

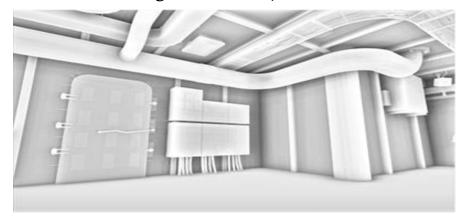

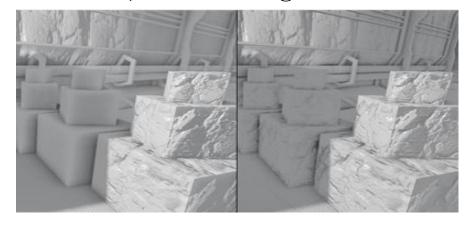

• SSIL [RGS09]

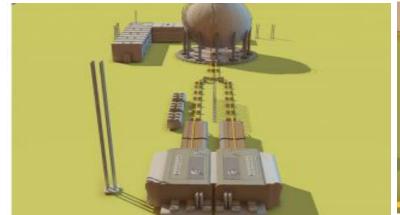

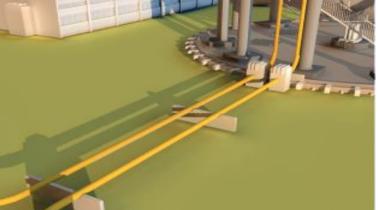

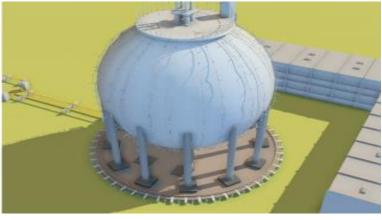

#### Exploration of real-time global lighting

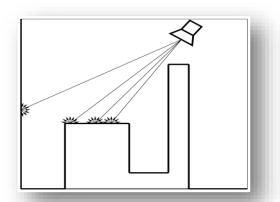

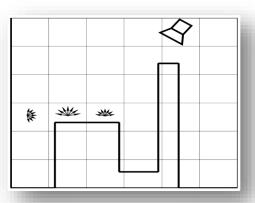

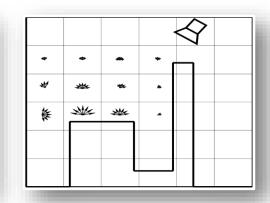

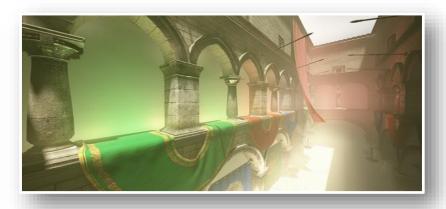

**Reflective shadow maps** 

Radiance volume gathering

**Iterative propagation** 

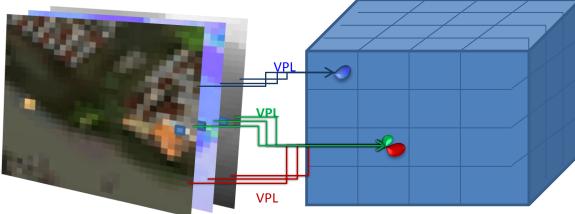

A set of regularly sampled VPLs of the scene from light position

Discretize initial VPL distribution by the regular grid and SH

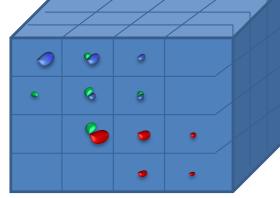

Propagate light iteratively going from one cell to another

#### Exploration of real-time global lighting

Sparse Voxel Octree + Cone Trace

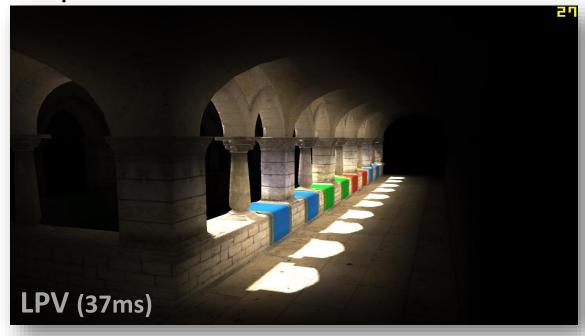

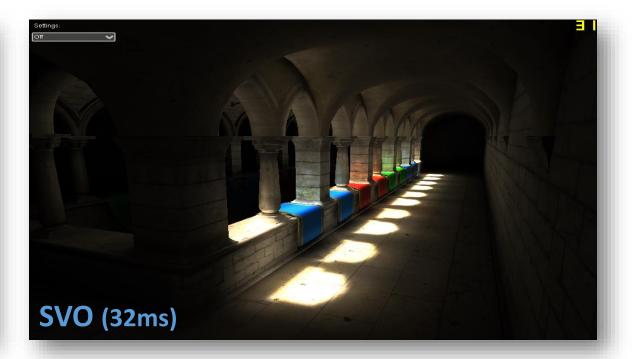

## Light Map

• Real-time global lighting is a next next generation technology

• Light Map——Precomputed lighting

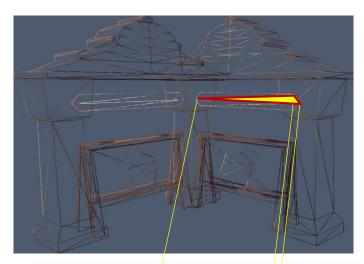

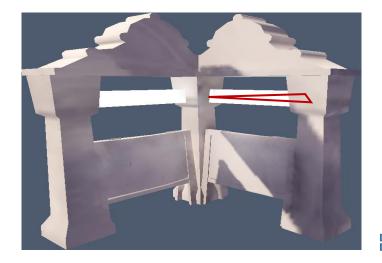

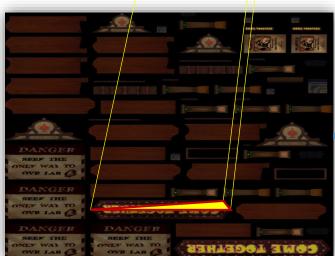

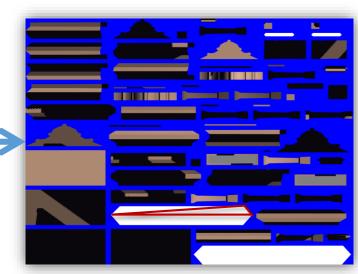

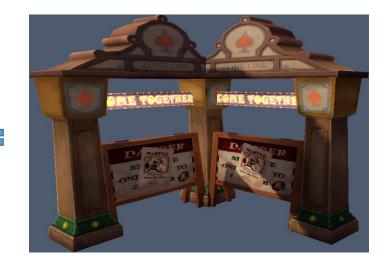

Art production

Baking software

Real-time rendering

## Starting point 2——low-end graphics

- We hope the frame rate of games running with integrated graphics can reach 30 frames
  - Deferred Lighting
  - Forward Lighting
  - Light Map + Forward
- For 3D mobile games, light map is the only option
  - Power VR G6450, 249.6 GFLOPS

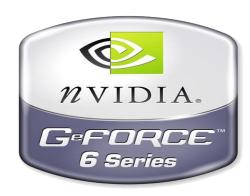

## Why developed by ourselves?

• Commercial baking software currently available on the market

Very slow baking Patch more than one G

Fixed material

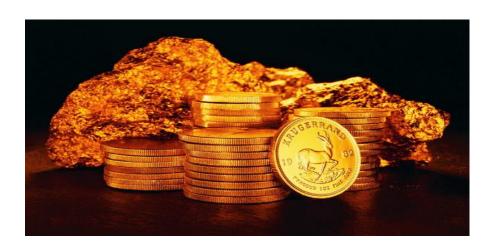

## CloudGI panorama

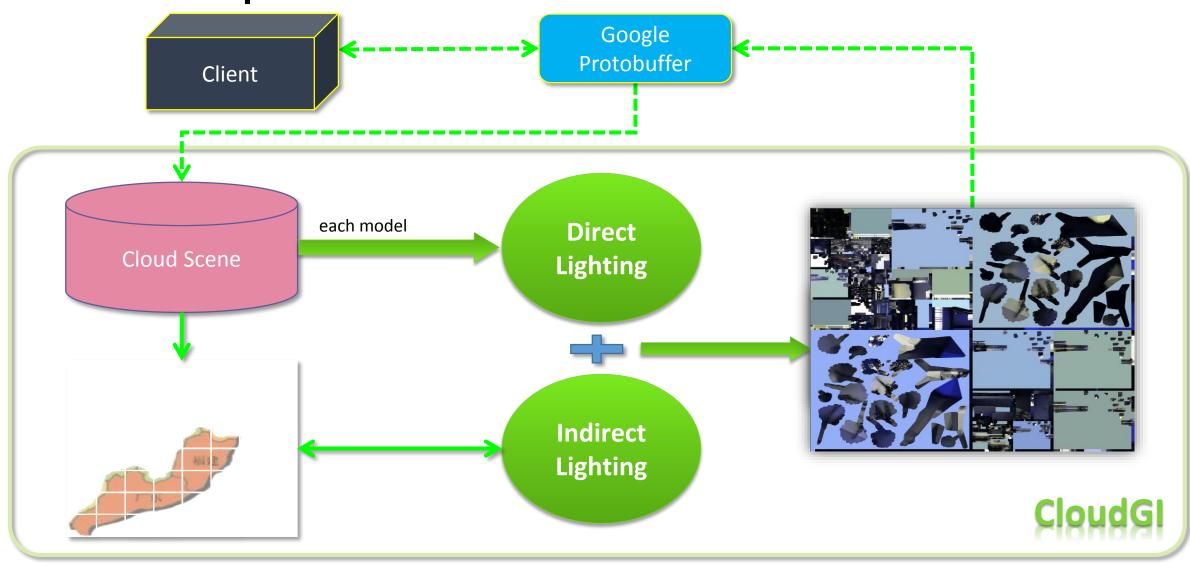

## Video Demo 1

# Baking direct lighting

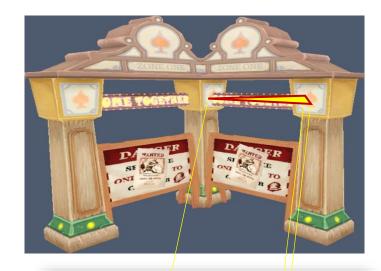

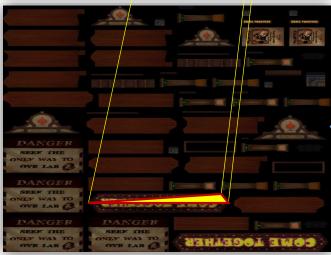

#### **Deferred Shading**

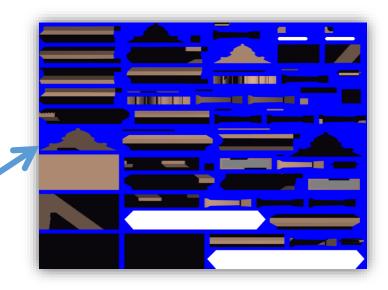

## Sunlight shadow

• Strategies for camera frustum are not longer effective

• Strategies for perspective are not longer effective

## Sunlight shadow

• Every model has a ShadowMap

A huge ShadowMap

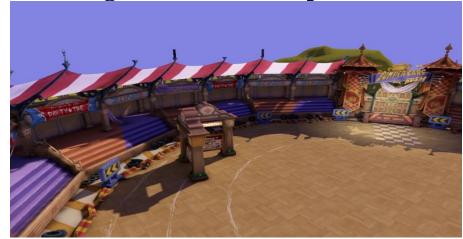

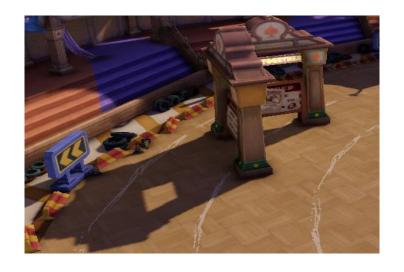

5000 X 4000

- 10000X10000 = 200M graphics memory
- Memory for Cache + Shadow Mask

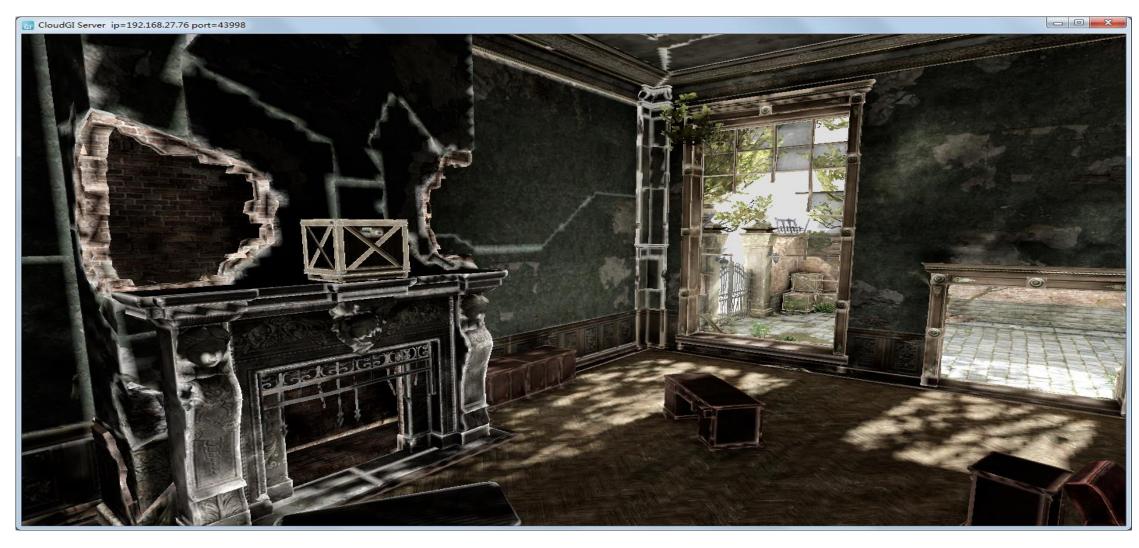

• Continuous in the world space, discontinuous in the uv space

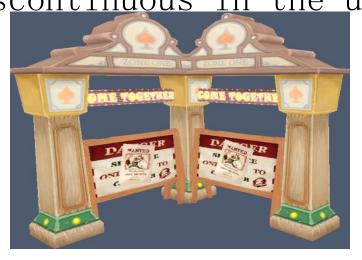

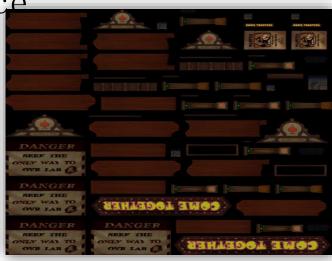

• Continuous in the world space, discontinuous in the uv space

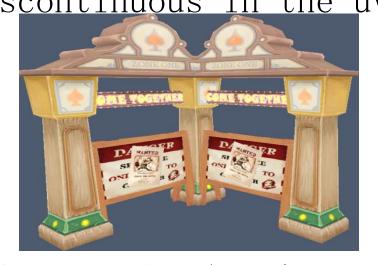

background

Gutter, using the color of nearest baking point to fill the

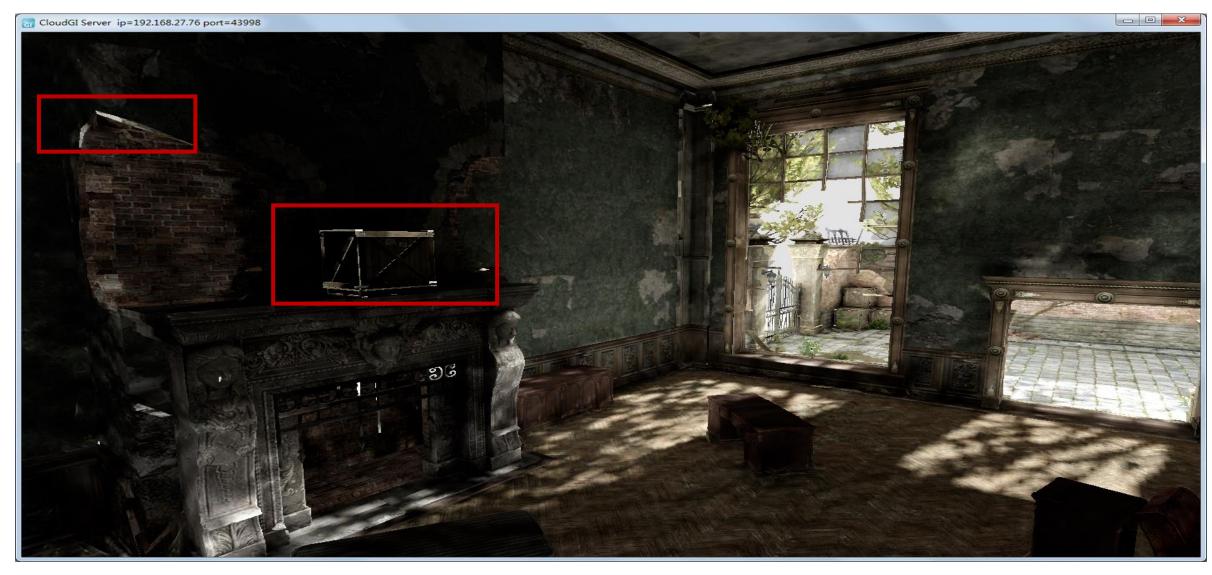

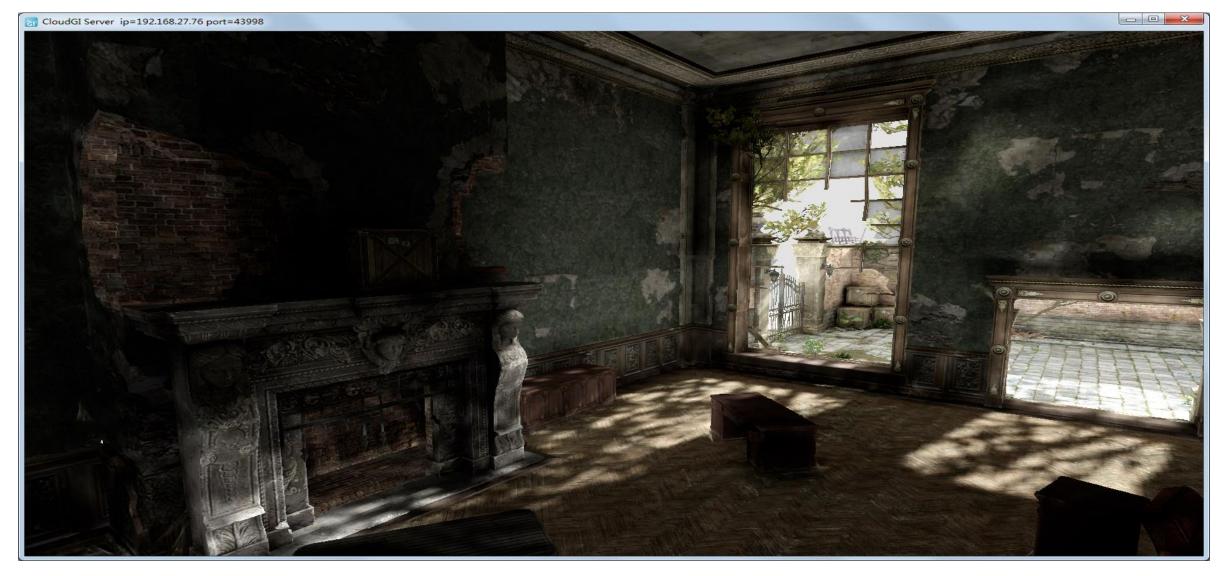

• Fine edge in lightmap is smaller than one pixel

• Super Sample->Gutter->Down Sample

$$L_o(x, \omega_o) = L_e(x, \omega_o) + \int_{\Omega} f_r(x, \omega_o, \omega_i) L_i(x, \omega_i) |\cos \theta_i| d\omega_i$$

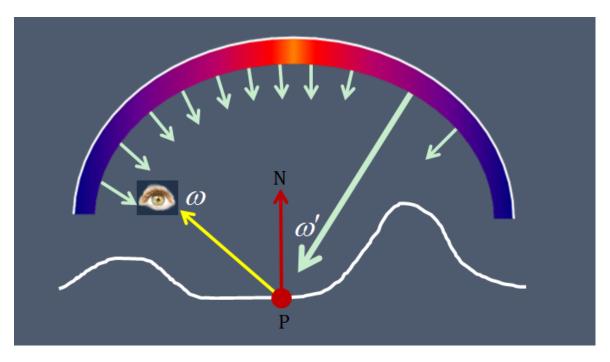

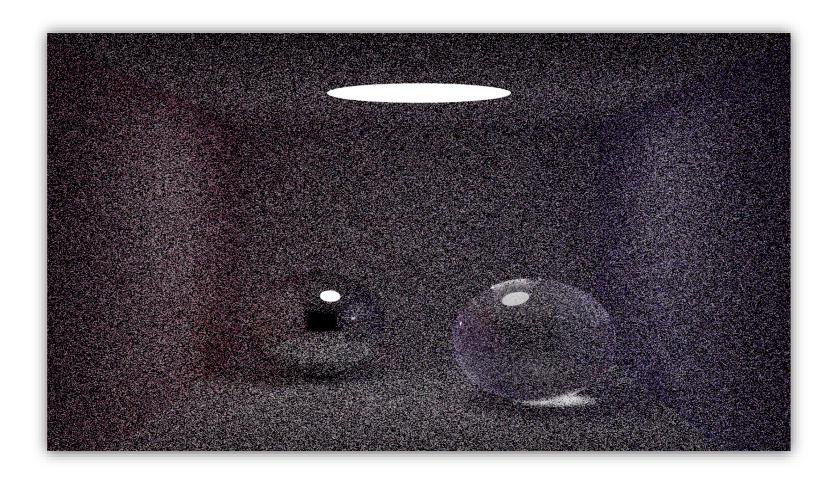

#### Raytrace O(n\*m<sup>k</sup>) \* O(s)

- Can do all the effects
- Exponential growth
- Noise

Radiosity

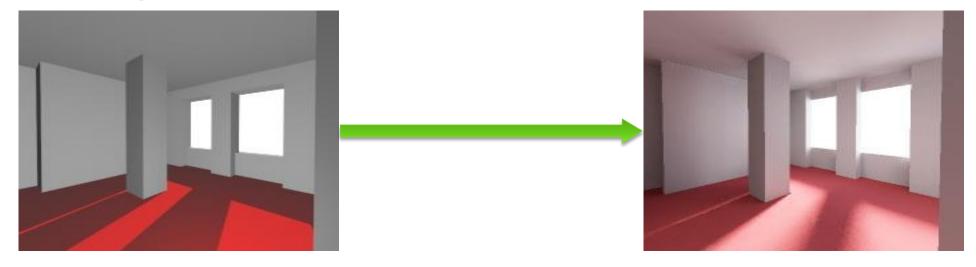

- Does not distinguish light and object
- Every surfel is lighted by all the other surfels

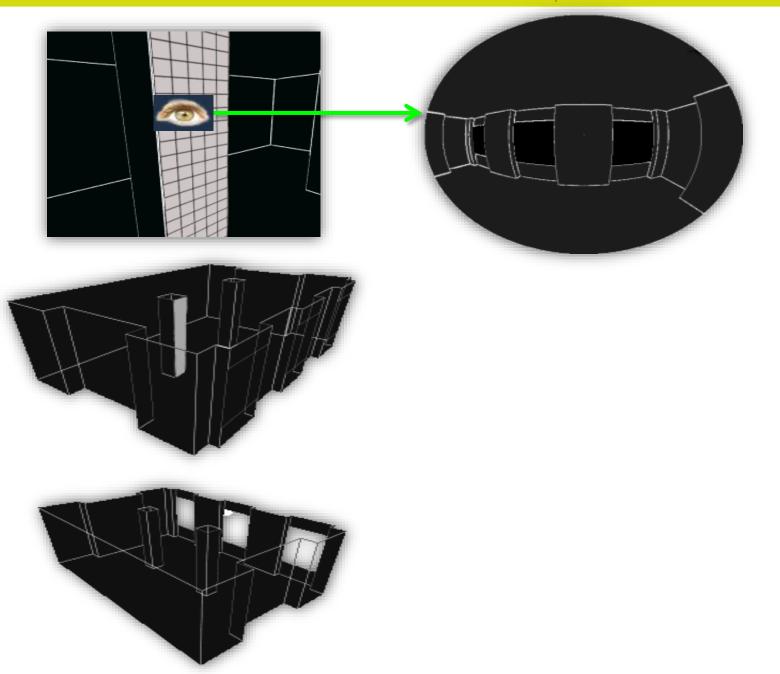

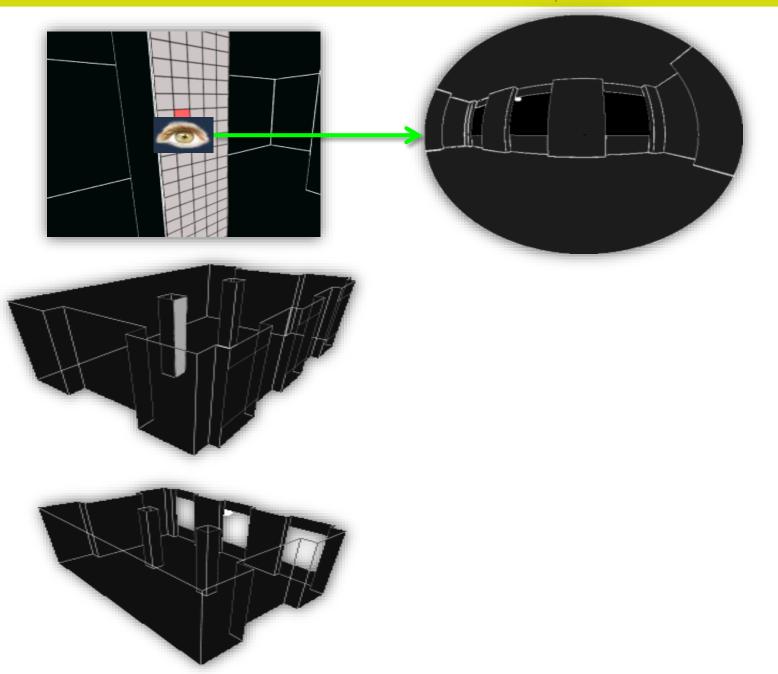

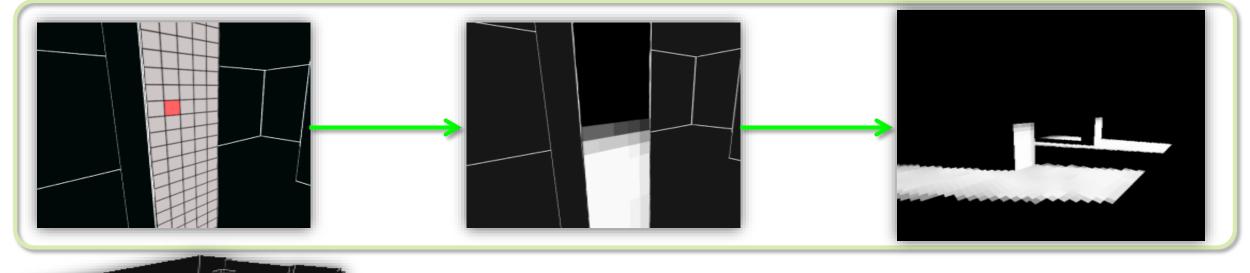

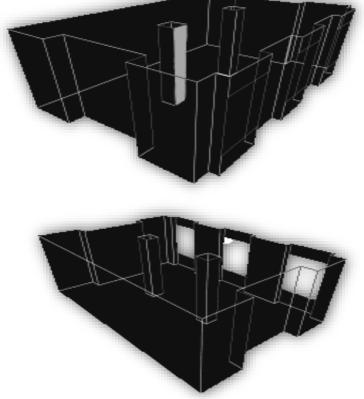

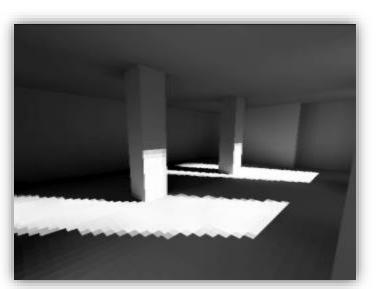

2 bounce

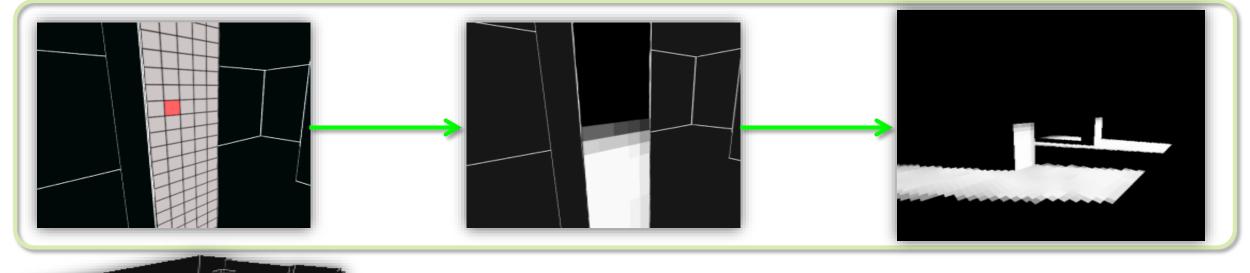

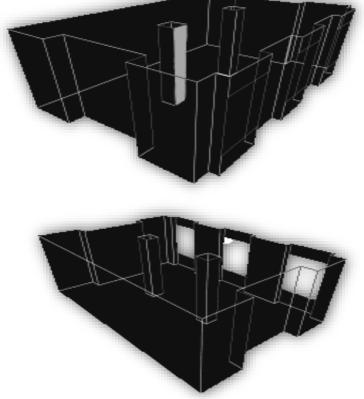

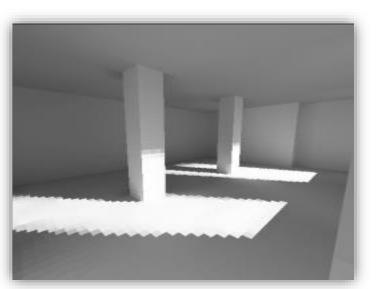

16 bounce

Radiosity

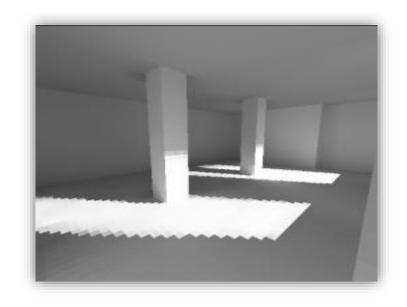

#### O(n\*n\*k)

- Linear growth
- Without noise
- Only can do diffuse reflectance GI effects

- Radiosity
  - How to calculate visible diagram of surfel

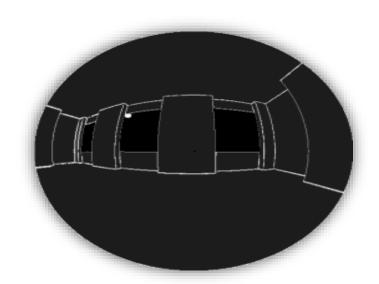

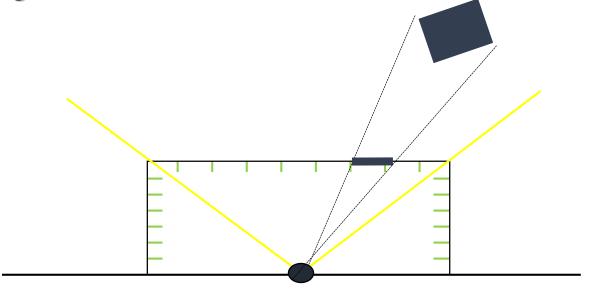

Hemicube, raster 5 times

- Radiosity
  - How to calculate visible diagram of surfel

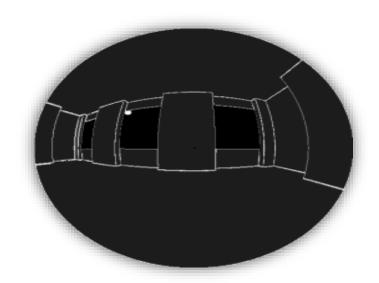

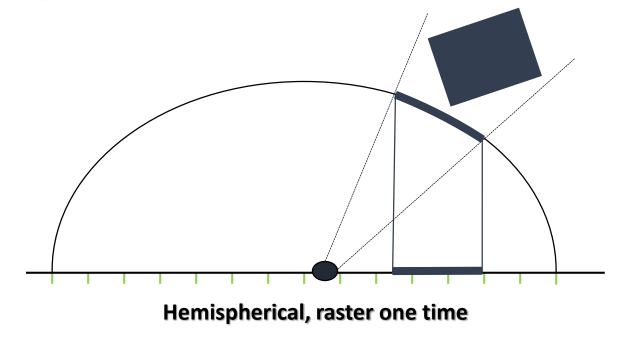

• Point cloud generation

• Creation of Octree

• Calculation of indirect lighting

### **Point Cloud Generation**

- How to generate a point cloud
  - Same as direct lighting

```
struct Surfe1 {
    float3 position;
    float3 normal;
    float3 radiance;
    float area;
}
```

DX11 Unordered Access View + Atomic Add CUDA Memory

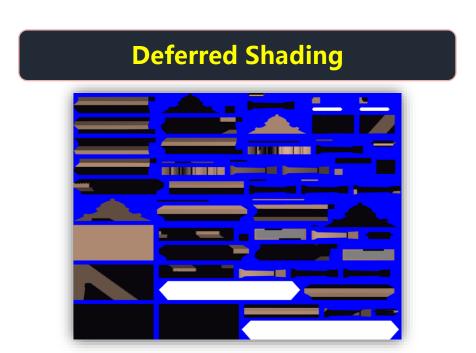

### **Point Cloud Generation**

• How to calculate Area?

```
struct Surfel {
    float3 position;
    float3 normal;
    float3 radiance;
    float area;
}
```

#### **Geometry Shader**

$$Area = \frac{Triangle Area}{\left(\frac{UV Area}{UV per pixel}\right)}$$

## Video Demo 2

- CPU top, from top to bottom
  - Unfriendly concurrency
  - Dynamic memory allocation
  - Need synchronization or atomic operati

- CPU top, from bottom to top
  - Natural concurrency
  - Does not need synchronization
  - Graphics memory is not wasted

- Creation of leaf node
  - 3 bits for one layer coding, so 32-bit means 10 layers

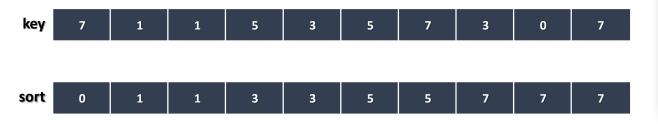

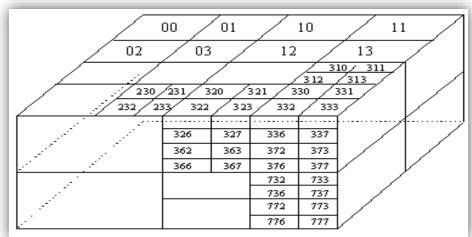

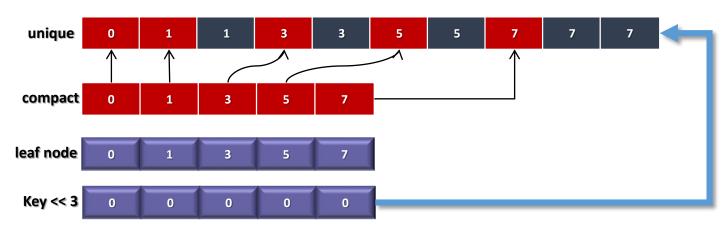

Thrust——CUDA based STL

### Video Demo 3, Octree

- Why to build Octree
  - 0(n\*n\*k) -> 0(n\*logn\*k)
  - What is the area and color of this node?

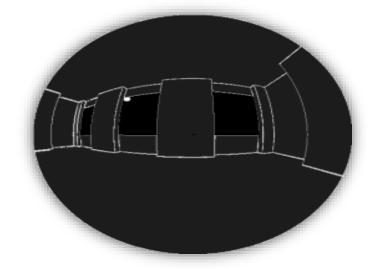

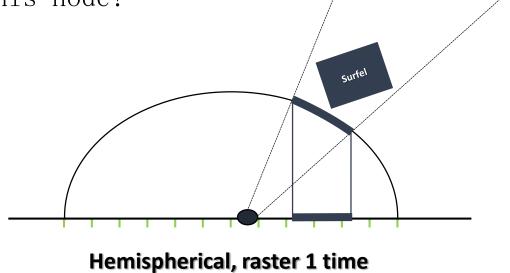

- Spherical Harmonics
  - A set of orthogonal basis functions defined in the sphere
  - $Y_l^m(\theta, \varphi) = \cdots; l \in \mathbb{N}, -l \le m \le l$

$$f(\theta, \varphi) \approx \sum_{l=0}^{n} \sum_{m=-l}^{l} f_l^m Y_l^m(\theta, \varphi)$$

$$f_l^m = \int f(\theta, \varphi) Y_l^m(\theta, \varphi) d\omega$$

- Spherical Harmonics
  - Turn one function  $f(\theta, \varphi)$  into several parameters
  - Turn sum of two functions into sum of several parameters

$$f(\theta, \varphi) \approx \sum_{l=0}^{n} \sum_{m=-l}^{l} f_{l}^{m} Y_{l}^{m}(\theta, \varphi)$$
$$f_{l}^{m} = \int f(\theta, \varphi) Y_{l}^{m}(\theta, \varphi) d\omega$$

$$a_l^m = \int A_i |dot(\vec{d}, \vec{n})| Y_l^m(\theta, \varphi) d\omega$$

$$p_l^m = \int B_l A_l dot(\vec{d}, \vec{n})_+ Y_l^m(\theta, \varphi) d\omega$$

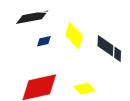

## **Indirect Lighting**

- Calculation of indirect lighting
  - Get id map by examining the whole Octree
  - calcRadianceFromID
  - Average \* PI  $f(\theta, \varphi) \approx \sum_{l=0}^{n} \sum_{m=-l}^{l} f_l^m Y_l^m(\theta, \varphi)$

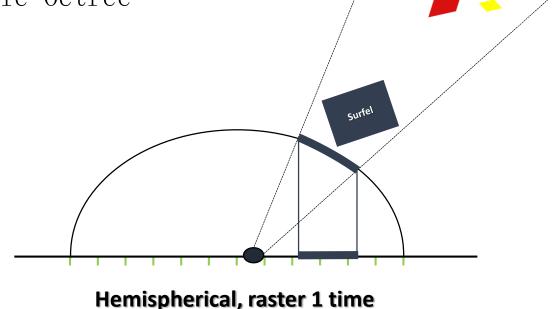

## Algorithm Optimization

- Baking a small scene needs half an hour!!!
  - Baking accuracy == Indirect lighting accuracy
  - 1 oversampled lightmap has 16 million point clouds
- Separate baking accuracy, indirect lighting accuracy
  - K-near interpolation, considering normal, position
  - Preset threshold

#### Video Demo 4

## **Block Baking**

- 1000W point clouds=400M
- A square of  $1000m \times 1000m$ 
  - 4G graphics memory
- Block baking is necessary

```
struct Surfel {
    float3 position;
    float3 normal;
    float3 radiance;
    float area;
}
```

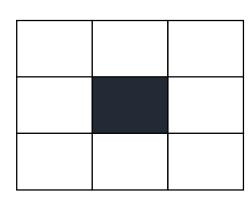

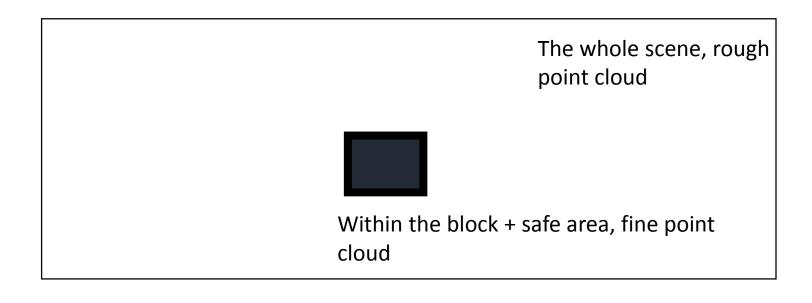

#### Translucent material

- 1 line of code is enough
  - surfel.area \*= alpha;
- Translucent shadow
  - Traditional method is using two shadow maps
  - Write depth map with alpha probability

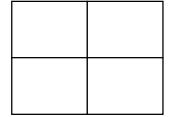

#### Translucent material

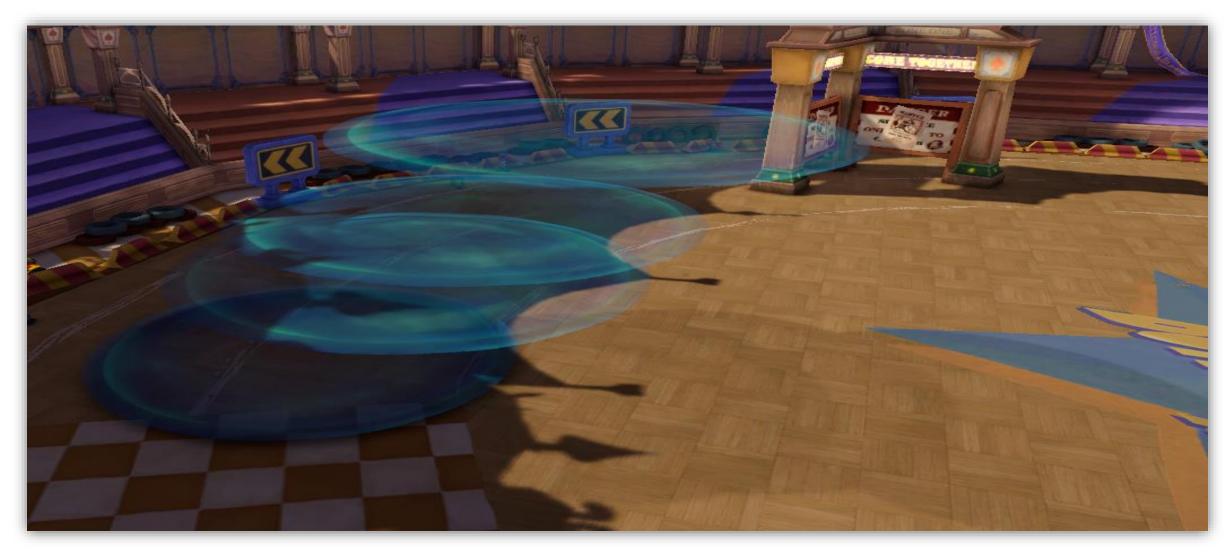

#### **Custom material**

• The calculation time of Radiosity has nothing to

```
do with the complexity of material
PS_OUTPUT_GBUFFERGEN PsGBuffergen( VS_OUTPUT Input )
{
    float3 worldPos,worldNormal,vBinormal;
    GetWorldProperties(worldPos, worldNormal,vBinormal, Input );
    //diy codes
    return OutputPsGBufferResult( worldPos, worldNormal, diffuseColor.rgb,
        emissiveColor, vBinormal );
}
```

## Summary

- Real-time GI is a next next generation technology
- CloudGI is faster than cpu raytrace by 1000 times
  - Practical function suitable for online games (realtime preview, minpatch, custom material)
- Use Octree to accelerate Radiosityal gorithm
  - K-near interpolation acceleration
- Block baking solves the problem of graphics memory

#### References

- Per H. Christensen, Point-Based Approximate Color Bleeding, Pixar Animation Studios.
- KUN ZHOU, MINMIN, XIN, and BAININ 2010. Data-Parallel Octrees for Surface Reconstruction.

# Thank you